**Česká zemědělská univerzita v Praze** 

**Provozně ekonomická fakulta** 

**Katedra systémového inženýrství** 

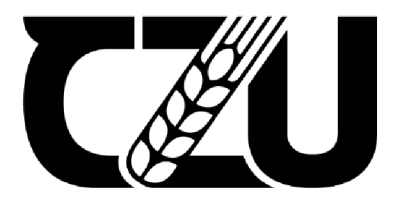

# **Bakalářská práce**

# **Výběr operačního systému pomocí vícekriteriální analýzy**

**Martin Valenta** 

**© 2024 ČZU v Praze** 

# **ČESKA ZEMĚDĚLSKÁ UNIVERZITA V PRAZE**

Provozně ekonomická fakulta

# **ZADÁNÍ BAKALÁŘSKÉ PRÁCE**

Martin Valenta

Informatika

Název práce

**Výběr operačního systému pomocí vícekriteriální analýzy** 

Název anglicky

**Choice of Operating System Using Multiple-Criteria Decision Analysis** 

## **Cíle práce**

Cílem práce je výběr operačního systému pro běžného uživatele podle stanovených kritérií.

## **Metodika**

Práce se zabývá výběrem operačního systému pro běžného uživatele. V teoretické části budou popsány jednotlivé operační systémy a model vícekriteriální analýzy. V praktické části budou nejprve pomocí dotazníku určena kritéria a jejich váhy, následně bude provedena vícekriteriální analýza a určen nejvhodnější operační systém.

1906

### **Doporučený rozsah práce**

30-40 stran

### **Klíčová slova**

Windows, MacOS, Linux, vícekriteriální analýza, výběr, operační systém

## **Doporučené zdroje informací**

BOTT, Ed, Carl SIECHERT a Craig STINSON. Mistrovství Microsoft Windows 10. Přeložil Jakub GONER. Brno: Computer Press, 2017. ISBN 978-80-251-4869-3.

ELSKA UNIVE

BROŽOVÁ, Helena; HOUŠKA, Milan; ŠUBRT, Tomáš; ČESKÁ ZEMĚDĚLSKÁ UNIVERZITA V PRAZE. PROVOZNĚ EKONOMICKÁ FAKULTA,; ČESKÁ ZEMĚDĚLSKÁ UNIVERZITA V PRAZE. KATEDRA OPERAČNÍ A SYSTÉMOVÉ ANALÝZY. *Modely pro vícekriteriální rozhodování.* Praha: Credit, 2009. ISBN 978-80-213-1019-3.

Jay LACROIX. Linux Mint Essentials. Birmingham: Packt Publishing, 2014. 978-1782168157

Neil SMYTH. Ubuntu 20.04 Essentials: A Guide to Ubuntu 20.04 Desktop and Server Editions. Birmingham: Packt Publishing, 2020. 978-1951442187

1906

## **Předběžný termín obhajoby**   $2022/23$  LS - PEF

**Vedoucí práce**  RNDr. Petr Kučera, Ph.D.

**Garantující pracoviště**  Katedra systémového inženýrství

Elektronicky schváleno dne 16.11. 2022

**doc. Ing. Tomáš Šubrt, Ph.D.**  Vedoucí katedry

Elektronicky schváleno dne 30.11. 2022

**doc. Ing. Tomáš Šubrt, Ph.D.**  Děkan

V Praze dne 15. 03. 2024

## **Čestné prohlášení**

Prohlašuji, že svou bakalářskou práci "Výběr operačního systému pomocí vícekriteriální analýzy" jsem vypracoval samostatně pod vedením vedoucího bakalářské práce a s použitím odborné literatury a dalších informačních zdrojů, které jsou citovány v práci a uvedeny v seznamu použitých zdrojů na konci práce. Jako autor uvedené bakalářské práce dále prohlašuji, že jsem v souvislosti s jejím vytvořením neporušil autorská práva třetích osob.

V Praze dne 15. 3. 2024

## **Poděkování**

Rád bych touto cestou poděkoval vedoucímu práce RNDr. Petru Kučerovi za odborné vedení, pomoc a rady při zpracování této práce.

# **Výběr operačního systému pomocí vícekriteriální analýzy**

## **Abstrakt**

Tato bakalářská práce se zabývá výběrem operačního systému pomocí vícekriteriální analýzy.

V teoretické části se práce zaměřuje na teorii rozhodování a modely vícekriteriální analýzy. Jsou rozebrány prvky těchto modelů, metody pro stanovení vah a metody pro určení kompromisní varianty.

V praktické části je využita vícekriteriální analýza pro výběr jednoho ze 3 operačních systémů - Windows 11, MacOS a Ubuntu. Váhy jsou stanoveny z dotazníku pomocí bodovací metody, kompromisní varianta je následně určena nejprve pomocí metody váženého součtu, následně metodou bazické varianty. V závěru práce proběhne diskuse výsledků.

**Klíčová slova:** Windows, MacOS, Linux, vícekriteriální analýza, výběr, operační systém

# **Výběr operačního systému pomocí vícekriteriální analýzy**

#### **Abstract**

This bachelor's thesis focuses on the selection of an operating system through multi-criteria analysis.

In the theoretical part, the work delves into the theory of decision-making and models of multi-criteria analysis. Elements of these models, methods for determining weights, and methods for choosing the compromise option are discussed.

In the practical part, multi-criteria analysis is applied to choose one of the three operating systems - Windows 11, MacOS, and Ubuntu. Weights are determined from a questionnaire using the scoring method, and the compromise option is subsequently chosen through the weighted sum method and then the basic variant method. The conclusion of the thesis includes a discussion of the results.

**Keywords:** Windows, MacOS, Linux, multicriteria analysis, choice, operating system

# **Obsah**

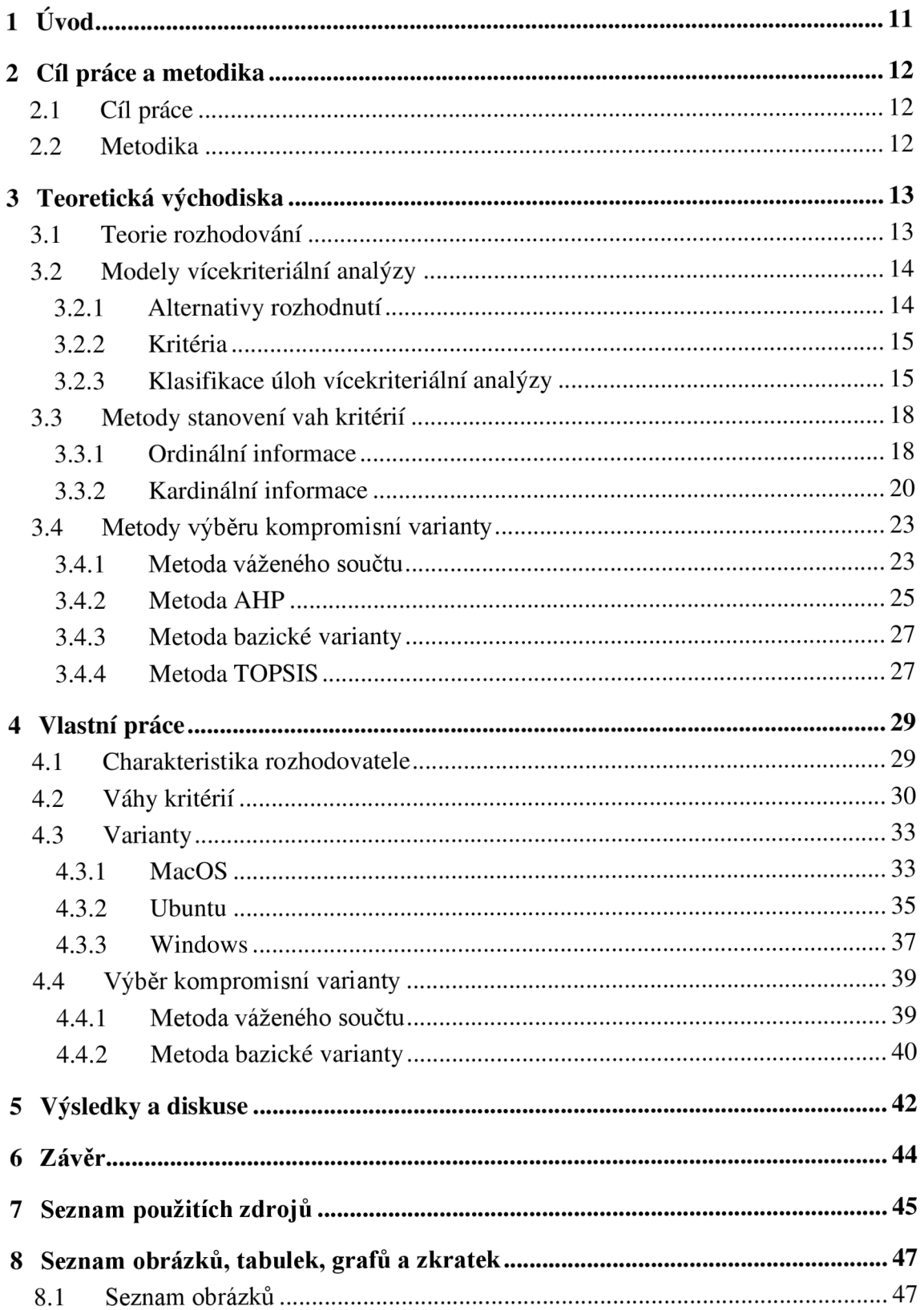

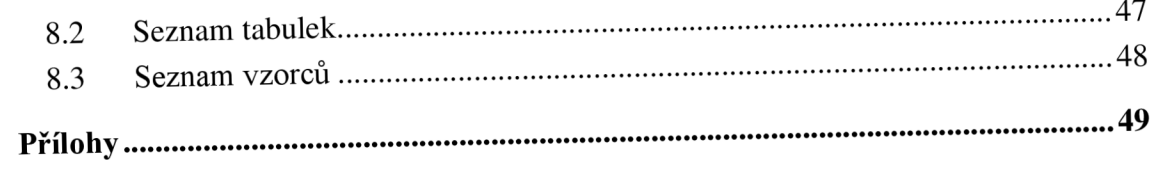

# **1 Úvod**

Každý den musí člověk tvořit nějaká rozhodnutí – většinou banální, o kterých rozhodne intuitivně. Některá rozhodnutí však mohou být náročná - rozhoduje se na základě vícera kritérií a některá kritéria můžou být pro rozhodovatele důležitější, než jiná.

Pro tyto případy vznikly metody vícekriteriální analýzy – matematické nástroje, které mají za cíl pomoci rozhodovateli co nejobjektivněji rozhodnout a vybrat nejlepší možnost. Rozhodování funguje na základě zvolených kritérií a důležitosti každého kritéria.

V této práci budou metody vícekriteriální analýzy využity pro výběr operačního systému pro běžného uživatele – uživatel, který osobní počítač využívá ke každodenním úkonům, pracovních i nepracovních - prohlížení internetu, práce s kancelářským softwarem apod.

V dnešní době trh dominují 3 operační systémy - Windows, MacOS a Linux. Každý z těchto systémů má své klady i protiklady. V práci bude využit dotazník, který má zjistit, co je pro běžného uživatele důležité, a co tak důležité není. Na základě těchto odpovědí bude provedena vícekriteriální analýza a vybrán systém, který nejlépe splňuje požadavky respondentů.

## **2 Cíl práce a metodika**

## **2.1 Cíl práce**

Cílem práce je vybrat nejvhodnější operační systém pro běžného uživatele dle stanovených kritérií pomocí metod vícekriteriálního rozhodování.

## **2.2 Metodika**

Práce se zabývá výběrem operačního systému pro běžného uživatele. V teoretické části je nejprve vysvětlena obecná teorie rozhodování a následně modely vícekriteriální analýzy a její prvky. Poté jsou vysvětleny metody pro stanovení vah a metody pro výběr kompromisní varianty. Dále je popsán proces vícekriteriální analýzy.

V praktické části je provedena vícekriteriální analýza pro výběr operačního systému pro běžného uživatele - uživatel, který systém užívá k běžným každodenním úkonům, pracovních i nepracovních. Výběr je ze 3 systémů - Windows 11, Ubuntu a MacOS. Váhy kritérií jsou určeny bodovací metodou za pomocí dotazníku. Nejlepší varianta je následně vybrána nejdříve pomocí metody váženého součtu, poté metodou bazické varianty.

# **3 Teoretická východiska**

## **3.1 Teorie rozhodování**

Rozhodování je proces, se kterým se setkávají prakticky všichni lidé, jak v soukromém životě, tak v pracovním. Příklady mohou být manažeři rozhodující se pro nejlepšího dodavatele nebo rodina rozhodující se pro nejlepšího dodavatele energie (Ishizaka a Nemery 2013).

Podle Grasseové (2010) má rozhodování 2 stránky - stránku meritorní a stránku procedurální. Stránka meritorní jednotlivé rozhodovací problémy rozlišuje na základě obsahové náplně - rozhodování o kapitálových investicích bude mít jiné rysy, než rozhodování o výběru pracovníků. Naopak stránka procedurální rozhodovací problémy spojuje - popisuje strukturu rozhodovacích problémů, jejich fáze, postupy a metody. Teorie rozhodování se zabývá právě stránkou procedurální.

*"Rozhodovací proces je charakterizován jako proces volby nejvýhodnějšího rozhodnutí z několika možných alternativ rozhodnutí. Nejvýhodnější rozhodnutí by mělo přinést co nejlepší efekt."* (Brožová a Houška 2002, s. 14)

Grasseová (2010) uvádí, že rozhodovací proces můžeme chápat jako návod k řešení rozhodovacích problémů. Je složený z několika po sobě navazujících subprocesů. Součástí procesuje prvotní analýza, vybrání správné varianty řešení a následné implementace.

Součástí rozhodovacího procesu jsou následující prvky:

- *"Objekt rozhodování (o čem rozhodujeme).*
- *Subjekt rozhodování (kdo rozhoduje).*
- *Alternativy rozhodnutí (z čeho vybíráme).*
- *Stavy okolností (za jaké situace bude alternativa realizována).*
- *Výplaty alternativ (co alternativa přinese).*
- *Cíl rozhodování (čeho má být dosaženo).*
- *Kritéria rozhodování (podle jakého hlediska vybíráme).*
- *Jistota, riziko, nejistota (co je o této budoucí situaci známo)."*  (Subrt et al. 2011, s. 117)

*"Objekt rozhodování je konkrétní problémová, konfliktní situace, ve které je nutné vybrat právě jedno z možných rozhodnutí"* (Subrt et al. 2011, s. 117)

Šubrt et al. (2011) tvrdí, že subjekt rozhodování je člověk nebo skupina lidí, kteří jsou pověřeni pravomocí rozhodnout. Subjekt rozhodování by měl být co nejobjektivnější někdy je vhodné při sestavování modelu vícekriteriální analýzy pověřit jako rozhodovatele jinou osobu, než je zadavatel. Výhodou tohoto postupu je fakt, že rozhodovatel není zainteresován na výsledku rozhodnutí. Problém však může být, že takto pověřený člověk není obeznámen se všemi detaily daného problému.

## **3.2 Modely vícekriteriální analýzy**

Subrt et al. (2011) říkají, že se modely vícekriteriální analýzy využívají v případech, kdy se rozhoduje na základě více kritérií. V těchto případech většinou není možné najít ideální řešení kvůli kontroverznosti kritérií. Místo ideálního řešení se tak hledá kompromisní řešení - varianta, která je nejlépe hodnocená na základě všech kritérií. Další možností je vyloučení neefektivních variant.

Modely vícekriteriální analýzy mají 4 základní prvky:

- *1. "Alternativy rozhodnutí*
- *2. Kritéria*
- *3. Kriteriální hodnoty*
- 4. *Preference kritériť*

(Brožová a Houška 2002, s. 115)

#### **3.2.1 Alternativy rozhodnutí**

*"Varianty jsou konkrétní rozhodovací možnosti, předmét vlastního rozhodování, jsou realizovatelné a nejsou logickým nesmyslem."* (Šubrt et al. 2011, s. 163) Varianty jsou hodnoceny na základě jednotlivých kritérií (Šubrt et al., 2011).

Brožová a Houška (2002) vysvětlují, že pokud jsou hodnoty varianty  $X_i$  stejné nebo lepší než hodnoty variant *Xj* a varianty nejsou stejně hodnocené podle všech kritérií, pak varianty dominuje. Při hledání kompromisní varianty dominované varianty nebereme v potaz a soustředíme se pouze na varianty nedominované, které se také nazývají varianty paretovské.

Podle Brožové a Houšky (2002) se varianta, která dosahuje nejlepších hodnot ve všech kritériích, nazývá variantou ideální. Naopak varianta, která dosahuje ve všech kritériích nejhorších hodnot, se nazývá varianta bazální. Ideální variantu ve většině případech nelze určit a je tudíž, společně s bazálni variantou, spíše hypotetická. Je to dáno vícekriteriálností problému. Cílem je obvykle najít variantu kompromisní, která je definována jako *"varianta, která má od ideální varianty nejmenší vzdálenost podle vhodné metriky (měřenou vhodným způsobem/'* (Brožová a Houška 2002, s. 114).

#### **3.2.2 Kritéria**

*"Kritérium je hledisko hodnocení variant."* (Subrt et al. 2011, s. 163)

Kritéria se dělí podle **typu** a **kvantifikovatelnosti** (Subrt et al., 2011).

Subrt et al. (2011) podle typu dělí kritéria na maximalizační (výnosová) a minimalizační (nákladová). Maximalizační kritéria j sou kritéria, u kterých nejlepší varianta nabývá nejvyšší hodnoty. Jsou to například zisk a produktivita. Naopak kritéria minimalizační u nejlepší varianty nabývají nejnižší hodnoty, příkladem je spotřeba či zátěž.

Pro usnadnění práce je vhodné, aby všechna kritéria problému byla stejné povahy, tedy maximalizační nebo minimalizační – to lze zajistit dvěma způsoby:

- *"vynásobení celého sloupce kriteriální matice hodnotou -1, transformace y 'y = -y y'*
- *• Výpočet hodnot, které udávají zlepšení oproti nejhorší kriteriální hodnotě, transformace*  $y'_{ii} = y_{ii} - max(y_{ii})$ ." (Subrt et al. 2011, s. 164)

Podle kvantifikovatelnosti Subrt et al. (2011) dělí kritéria na kvantitativní a kvalitativní. Kvantitativní kritéria jsou vyjádřena číselně, příkladem může být hodnota tržeb. Tato kritéria jsou objektivně měřitelná. Kvalitativní kritéria jsou vyjádřena slovně - například spokojenost zaměstnanců. Nejdou objektivně měřit a jejich hodnoty jsou často odhadnuté uživatelem.

#### **3.2.3 Klasifikace úloh vícekriteriální analýzy**

Úlohy vícekriteriální analýzy lze klasifikovat podle dvou kategorií:

- *"Podle cíle řešení úlohy*
- *Podle informace, s jakou úloha pracuje."*   $( \text{Subrt et al. } 2011, \text{ s.}167)$

## **Podle cíle řešení úlohy**

Ishizaka a Nemery (2013) rozlišují 4 druhy rozhodovacích problémů:

- *"Problém výběru Cílem je zvolit jednu nejlepší variantu nebo podmnožinu stejně dobrých variant.*
- *Problém třídění Cílem je roztřídit jednotlivé varianty do skupin podle různých kritérií. Příkladem může být třídění zaměstnanců podle výkonu - zaměstnanci jsou rozděleni do skupin podprůměrní, průměrní a nadprůměrní. Metody řazení mohou být použity jako první krok pro snížení počtu variant, se kterými se následně pracuje.*
- *Problém řazení varianty jsou seřazeny od nejlepší po nejhorší na základě bodové škály či párových porovnání. Příkladem je seřazení vysokých škol pomocí kritérií jako kvalita vyučování apod.*
- *Problém popisu. Cílem je popsat varianty a jejich následky.<sup>1</sup>* (Ishizaka a Nemery 2013, s.3,4)

Každý typ problému má své příslušné metody řešení.

| výběr               | třídění            | řazení             | popis       |
|---------------------|--------------------|--------------------|-------------|
| AHP                 | AHP                | <b>AHPSort</b>     | <b>GAIA</b> |
| <b>ANP</b>          | ANP                | <b>UTADIS</b>      | FS-Gaia     |
| MAUT/UTA            | MAUT/UTA           | FlowSort           |             |
| <b>MACBETH</b>      | <b>MACBETH</b>     | <b>ELECTRE-Tri</b> |             |
| <b>PROMETHEE</b>    | <b>PROMETHEE</b>   |                    |             |
| <b>ELECTRE I</b>    | <b>ELECTRE III</b> |                    |             |
| <b>TOPSIS</b>       | <b>TOPSIS</b>      |                    |             |
| cílové programování | <b>DEA</b>         |                    |             |
| <b>DEA</b>          |                    |                    |             |

*Tabulka 1 - metody řešení* 

(Ishizaka a Nemery 2013, s.4)

## **Podle typu informace**

Úlohy lze dělit podle dostupných informaci o preferencích kritérií a variant. Subrt et al. (2011) uvádí 4 možnosti:

- Žádná informace o preferencích žádná informace neexistuje. Toto je přípustné pouze pro preference kritérií, kdyby neexistovala žádná informace o preferencích variant, úloha by byla neřešitelná.
- Nominální informace informace s nejnižším stupněm kvantifikace, u kterých lze interpretovat pouze rovnost či nerovnost. Je přípustná pouze pro preference kritérií. Rozděluje varianty na akceptovatelné a neakceptovatelné na základě aspiračních úrovní – nejhorších možných hodnot, kterých může varianta nabýt, aby byla přijata.
- Ordinální informace informace, které je již možné seřadit na škále od nej menší varianty po největší.

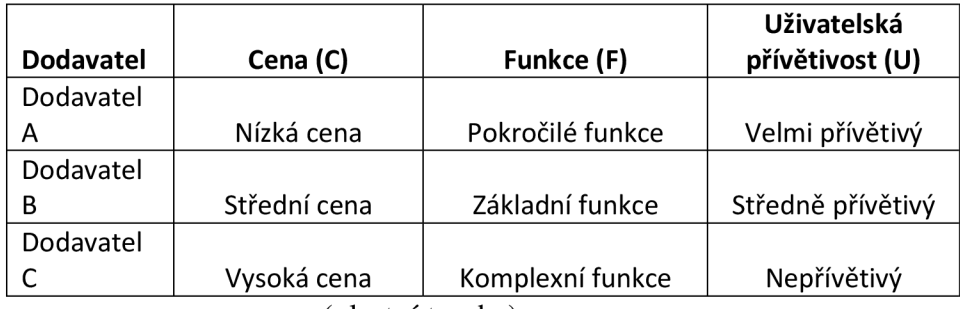

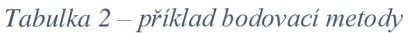

(vlastní tvorba)

• Kardinální informace - informace s nej vyšším stupněm kvantifikace. Stejně jako ordinální informace udávají pořadí, ale s tím rozdílem, že můžeme změřit o kolik je větší jedna možnost oproti druhé. U preferenci kritérií se jedná o váhy, u preference variant o číselné vyjádření hodnocení.

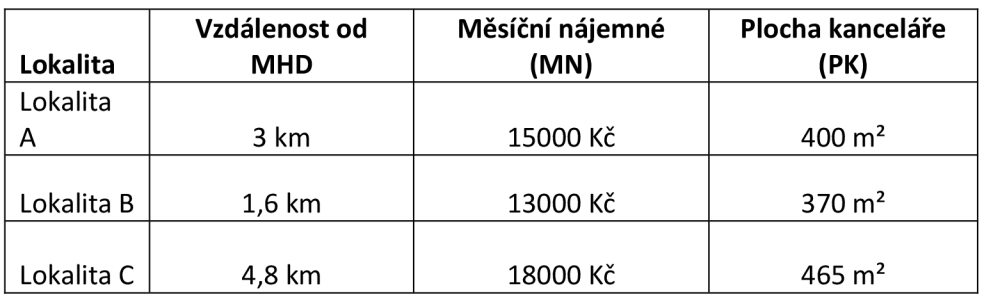

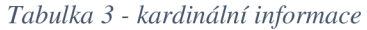

## **3.3 Metody stanovení vah kritérií**

*"Preference kritéria vyjadřuje důležitost tohoto kritéria v porovnání s kritérii ostatními."* (Šubrt et al. 2011, s. 164)

Grasseová (2010) uvádí, že většina metod vícekriteriálního hodnocení vyžaduje stanovení preferencí jednotlivých kritérií. Preference je nutné vyjádřit číselně - číselnému vyjádření se říká **váhy kritérií** nebo **koeficienty významnosti.** Správné stanovení vah kritérií je nezbytné pro úspěšné vyřešení rozhodovacího problému. Rozhodovatel musí stanovit, jestli jsou pro něj jedno či více kritérií přednější před ostatními. V případě že ano, jsou kritéria diferentní, v případě že ne, jsou indiferentní. Pro správnou práci s váhami je vhodné, aby váhy byly normované - váhy, které j sou ve vzájemné relaci a jejich součet dává dohromady 100 %. Existuje několik metod pro správné určení vah, výběr té vhodné závisí na druhu dostupné informace, která je vyžadována na vstupu metody.

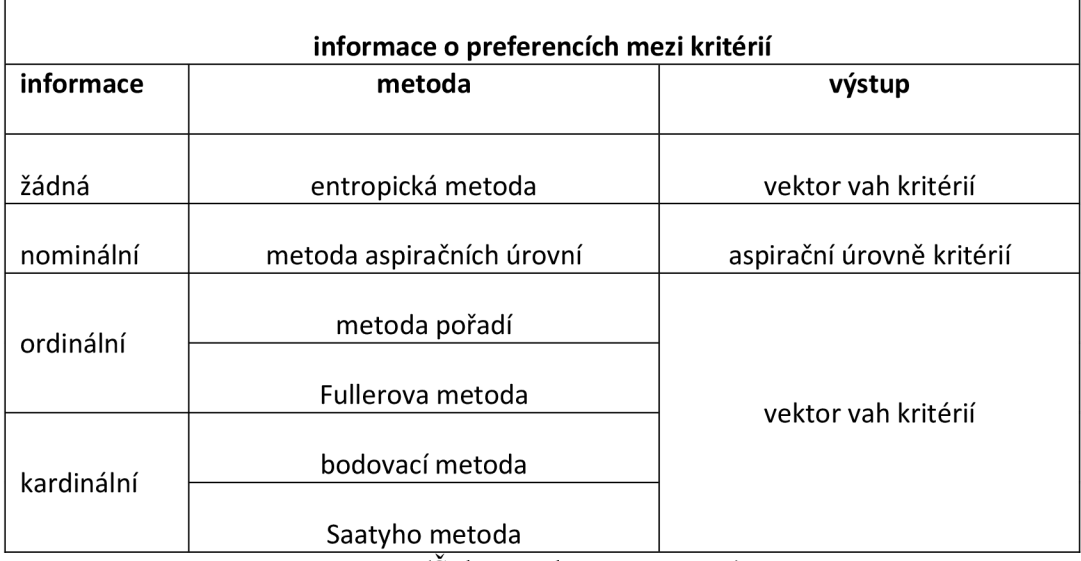

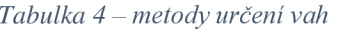

(Šubrt etal. 2011, s. 169)

#### **3.3.1 Ordinální informace**

Metody pro určení vah z ordinální informace podle Subrta et al. (2011) přiřazují všem kritériím pořadová čísla nebo určují, které kritérium z dvojice je důležitější. Ty dvě nejčastěji používané metody jsou metoda pořadí a metoda Fullerova trojúhelníku, a jejich výstup se nazývá **váhový vektor.** 

## **Metoda pořadí**

Subrt et al. (2011) uvádí, že rozhodovatel pomocí metody pořadí uspořádává kritéria od nej důležitějšího po nejméně důležité. Nej důležitějšímu kritériu přiřadí hodnotu *n,*  druhému nej důležitějšímu *n-1* atd., dokud se nedostane až k poslednímu kritériu, který bude mít nejmenší hodnotu 1. Pro přesnější určení je vhodné, aby důležitost hodnotilo vícero expertů. Váha kritérií se posléze určí sečtením všech bodů, které dostalo od expertů, a vydělením celkovým počtem bodů. Váhy se následně normalizují pomocí vztahu:

$$
v_j = \frac{b_j}{\sum_{j=1}^n b_j} \tag{1}
$$

*bjje* bodové ohodnocení kritéria.

|                                               | K1 | K <sub>2</sub> | K <sub>3</sub> | K4 | K <sub>5</sub> |  |
|-----------------------------------------------|----|----------------|----------------|----|----------------|--|
| Pořadí                                        |    |                | 2              | 5  | 3              |  |
| pi                                            | 5  | 2              |                |    | 3              |  |
| 0,33<br>0,20<br>0,27<br>0,07<br>0,13<br>$V_i$ |    |                |                |    |                |  |
| (Subrt et al. 2011, s. 173)                   |    |                |                |    |                |  |

*Tabulka 5 - příklad metody pořadí* 

## **Metoda Fullerova trojúhelníku**

Jablonský (2007) metodu Fullerova trojúhelníku vysvětluje následovně rozhodovatel sestaví trojúhelníkové schéma, ve kterém se vyskytuje každá dvojice všech jednotlivých kritérií. Z každé dvojice je následně označeno to, které rozhodovatel považuje za důležitější, popřípadě označí obě za stejně důležitá.

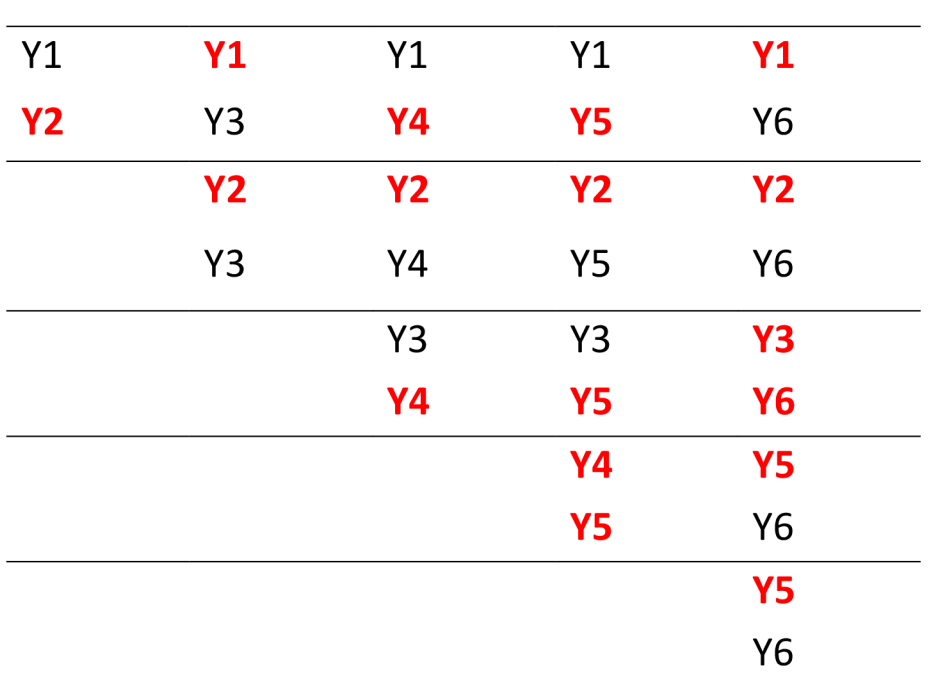

*Tabulka 6 — metoda Fullerova trojúhelníku* 

(Jablonský, 2007, s. 276)

Počet označení pro každé kritérium se označí symbolem  $P_i$  a váhy se následně vypočítají vzorcem z předchozí metody (1).

## **3.3.2 Kardinální informace**

Podle Subrta et al. (2011) metody pro určení vah z kardinální informace určují nejen pořadí důležitosti, ale i poměr důležitosti mezi kritérií. Nejčastěji používané metody jsou bodovací metoda a Saatyho metoda. Bodovací metoda pracuje s bodovací stupnicí, zatímco Saatyho metoda párově porovnává všechny dvojice kritérií.

## 3.3.2.1.1 Bodovací metoda

Subrt et al. (2011) uvádí, že důležitost kritéria je určena počtem bodů na bodovací stupnici, kterou si určí rozhodovatel. Rozhodovatel musí zvážit rozsah stupnice (od kolika do kolika bodů) a bodovací krok (rozpětí bodů) (Grasseová, 2010). Počet přidělených bodů tvoří nenormovanou váhu kritérií, pro výpočet normované váhy se používá vzorec, jako u metody pořadí (1) (Šubrt et al., 2011).

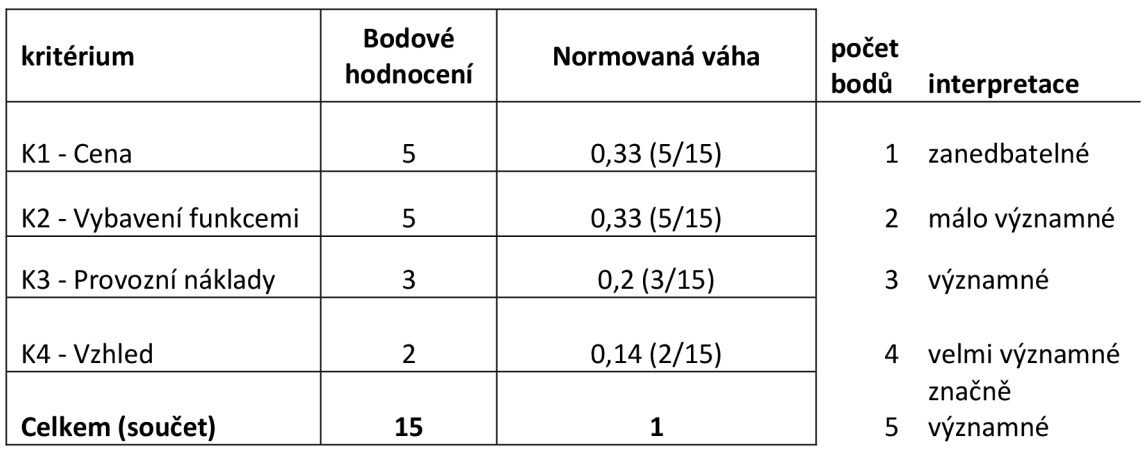

#### *Tabulka 7 - příklad metody pořadí*

(Grasseová et al. 2010, s. 84)

#### 3.3.2.1.2 Saatyho metoda

Subrt et al. (2011) uvádí, že Saatyho metoda porovnává všechny možné dvojice kritérií, podobně jako u metody Fullerova trojúhelníku. Výhodou je, že rozhodovatel své preference vyjádří slovním způsobem. Verbální vyjádření se následně převede na numerickou hodnotu. Pro ohodnocení dvojic se používá devítibodová stupnice:

- 1 rovnocenná kritéria i a j
- 3 slabě preferované kritérium i před j
- 5 silně preferované kritérium i před j
- 7 velmi silně preferované kritérium i před j
- 9 absolutně preferované kritérium i před j

Pro přesnější porovnávání je možné používat i mezistupně (2, 4, 6, 8). Preference kritérií se zapisují do Saatyho matice.

*Obrázek 1 - Saatyho matice* 

$$
S = \begin{pmatrix} 1 & s_{12} & \cdots & s_{1n} \\ \gamma_{s_{12}} & 1 & \cdots & s_{2n} \\ \vdots & \vdots & \vdots & \vdots \\ \gamma_{s_{1k}} & \gamma_{s_{12}} & \cdots & 1 \end{pmatrix}
$$

## (Subrtetal. 2011, s. 171)

Subrt et al. (2011) vysvětlují, že diagonální hodnoty Saatyho matice jsou vždy rovny 1 - kritérium je samo sobě rovnocenné. Hodnoty jsou podle diagonály zrcadlené - je-li kritérium *i* silně preferováno před *j,* musí být logicky kritérium *j* silně nepreferované před kritériem *i.* Pro výpočet normalizovaných vah se nejčastěji využívá geometrický průměr řádků Saatyho matice (také známé jako metoda logaritmických nejmenších čtverců):

$$
b_i = \sqrt[n]{\prod_{j=1}^n S_{ij}}
$$

*(2)* 

Hodnota *bi* se následně normalizuje pomocí vzorce bodovací metody (1) (Šubrt et al., 2011). Hotová Saatyho matice pak vypadá takto:

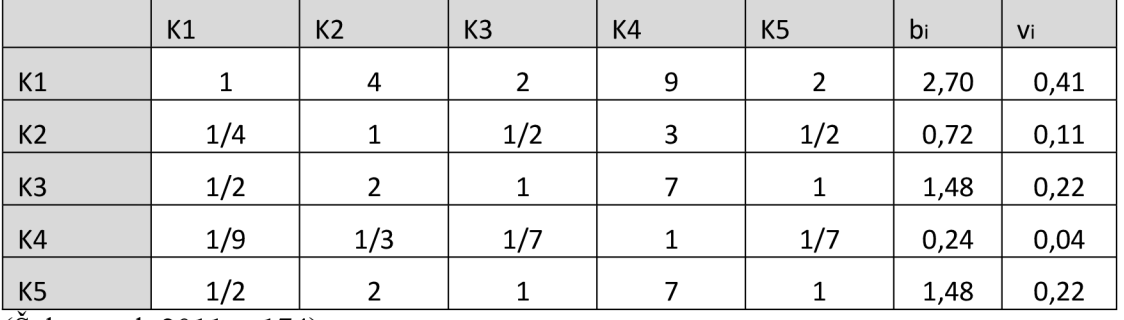

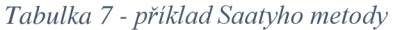

(Subrtetal. 2011, s.174)

## **3.4 Metody výběru kompromisní varianty**

Subrt et al. (2011) rozdělují metody výběru kompromisní varianty následovně:

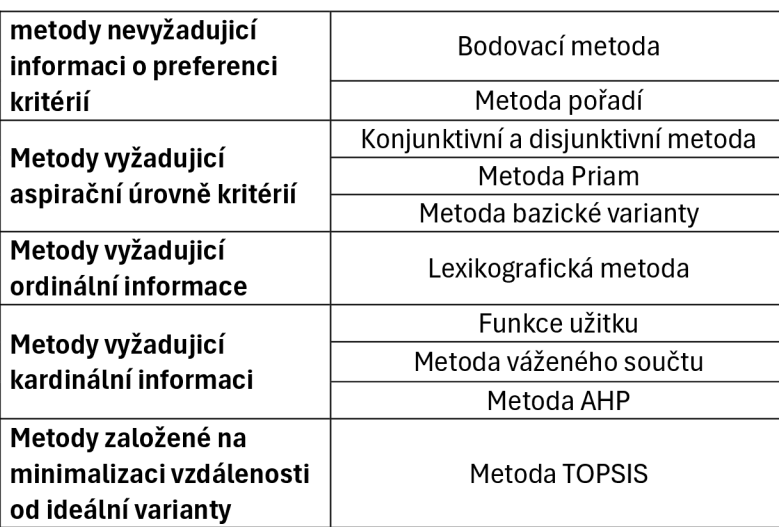

*Tabulka 8 - rozdělení metod podle informace* 

(vlastní zpracování, Šubrt et al., 2011)

Podrobně budou vysvětleny metody relevantní pro výběr operačního systému metoda váženého součtu, metoda AHP, metoda bazické varianty a metoda TOPSIS.

### **3.4.1 Metoda váženého součtu**

*,J\detoda váženého součtu je speciálním případem metody funkce užitku."* (Brožová a Houška, 2002)

Jablonský (2007) udává, že je založena na konstrukci lineární funkce užitku na stupnici od 0 do 1. Nejhorší varianta je ohodnocena nulou, nejlepší varianta 1, ostatní varianty nabývají hodnot mezi. Metoda má 3 kroky:

- 1. Určeni ideální varianty *H* a bazálni varianty *D*
- 2. Vytvoření standardizované kriteriální matice *R* pomocí vzorce:

$$
r_{ij} = \frac{y_{ij} - d_j}{h_j - d_j} \tag{3}
$$

Matice představuje matici hodnot funkce užitku z i-té varianty podle j-tého kritéria.

3. Výpočet agregované funkce užitku jednotlivých variant.

$$
u(a_i) = \sum_{j=1}^{n} v_j r_{ij}
$$
\n<sup>(4)</sup>

Varianty jsou seřazeny sestupně podle hodnot  $u(a_i)$ , varianta s nejvyšší hodnotou užitku je řešení problému (Jablonský, 2007).

|                                     | <b>Užitek</b> | Pořadí |
|-------------------------------------|---------------|--------|
| Tablet 1                            | 0,69          |        |
| Tablet 2                            | 0,59          | 3      |
|                                     |               |        |
| Tablet 3                            | 0,63          | 2      |
| Tablet 4                            | 0,29          | 5      |
| Tablet 5<br>$\overline{\mathbf{v}}$ | 0,47          | 4      |

*Tabulka 9 - příklad metody váženého součtu* 

(Šubrt et al. 2011, s.180)

## **3.4.2 Metoda AHP**

Metoda AHP byla navržena profesorem Saatym v roce 1980 (Šubrt et al., 2011).

Jablonský (2007) uvádí, že Metoda AHP (analytický hierarchický proces) je jednou z nejpoužívanějších metod pro řešení rozhodovacích problémů. Metoda AHP je použitelná pro širokou škálu rozhodovacích problémů. Výhodou je, že rozhodovatel může své preference vyjádřit pomocí verbální stupnice. V prvním kroku je sestavena hierarchická struktura prvků, v druhém kroku jsou prvky systému párově porovnány, ve třetím krokuje vybrána kompromisní varianta syntézou preferencí.

Hierarchická struktura AHP má 3 úrovně:

- 1. Cíl vyhodnocování (výběr nejlepší varianty, uspořádání variant apod.)
- 2. Kritéria vyhodnocování
- 3. Varianty

(Jablonský, 2007)

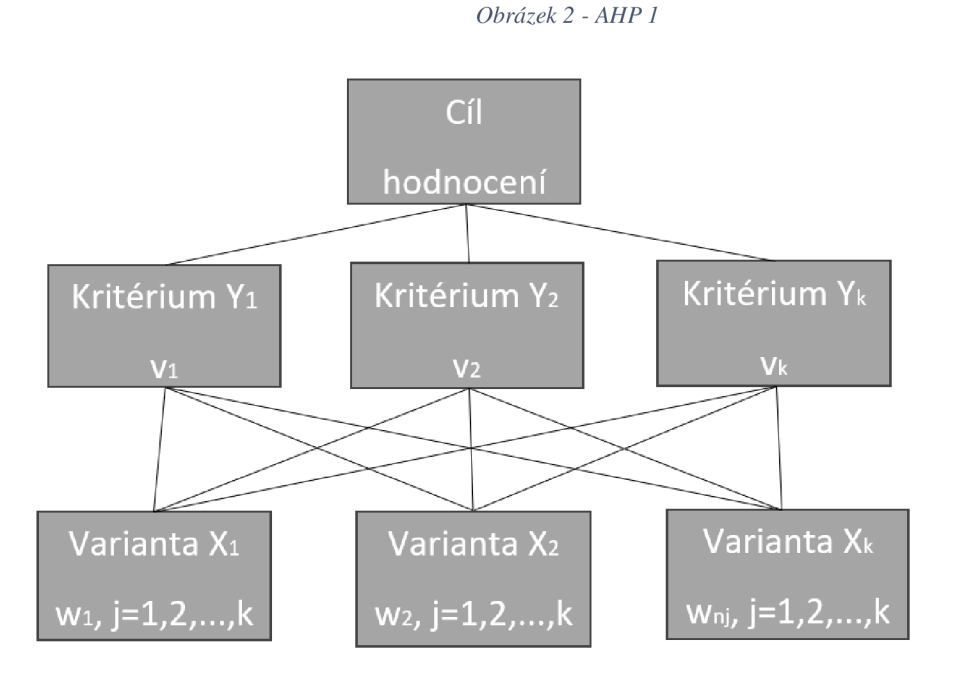

(Jablonský 2007, s. 282)

Šubrt et al. (2011) vysvětlují, že prvky každé úrovně jsou následně sestupně párově porovnány pomocí Saatyho metody. V posledním kroku je pro každou variantu u všech kritérií vypočten součet součinů navazujících preferencí v systému, tím je získáno finální hodnocení varianty z hlediska všech kritérií.

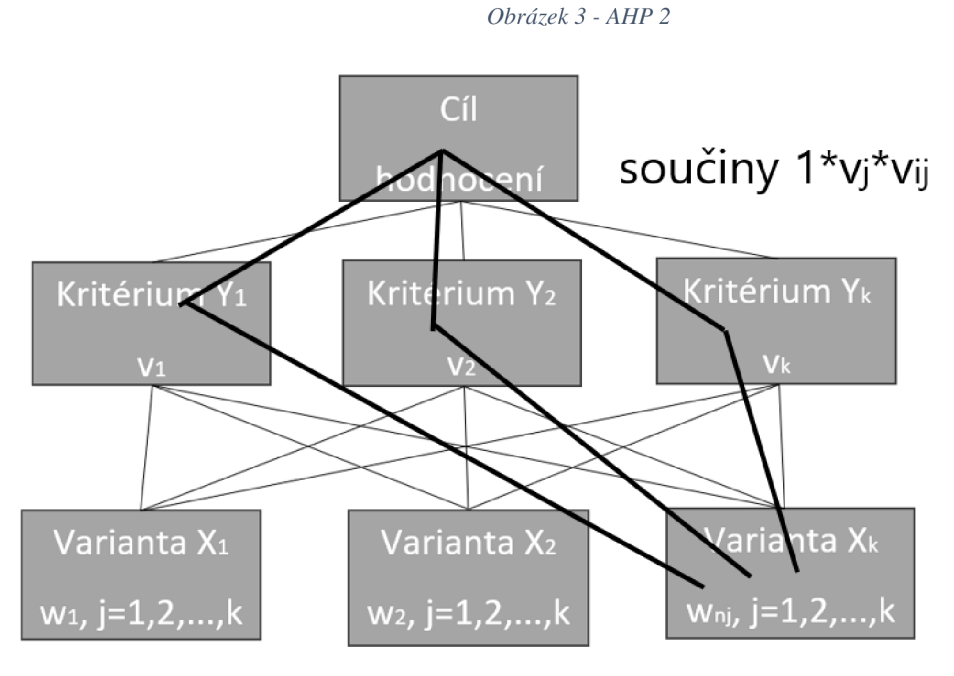

# součet těchto součinů

(Subrtetal. 2011, s. 183)

Kompromisní varianta je pak varianta s nejvyšší syntetickou váhou. (Šubrt et al., 2011).

|          | Cena<br>0,41 | <b>RAM</b><br>0,12 | Výdrž<br>0,22 | <b>Hmotnost</b><br>0,03 | $OS +$<br>0,22 | syntéza<br>preferencí | Pořadí |
|----------|--------------|--------------------|---------------|-------------------------|----------------|-----------------------|--------|
| Tablet 1 | 0,095678     | 0,243015           | 0,288796      | 0,096437                | 0,509901       | 0,2470                | 1      |
| Tablet 2 | 0,095678     | 0,243015           | 0,440206      | 0,133058                | 0,129278       | 0,1977                | 3      |
| Tablet 3 | 0,389982     | 0,150609           | 0,162923      | 0,448755                | 0,063619       | 0,2413                | 2      |
| Tablet 4 | 0,02868      | 0,320946           | 0.041833      | 0,030102                | 0,264293       | 0,1185                | 5      |
| Tablet 5 | 0,389982     | 0,042415           | 0,066242      | 0,291648                | 0,032909       | 0,1955                | 4      |

*Tabulka 10 - příklad metody AHP* 

(Subrtetal. 2011, s.185)

### **3.4.3 Metoda bazické varianty**

Subrt et al. (2011) uvádí, že bazická varianta je varianta dosahující nej lepších hodnot z hlediska všech kritérií. Sestavení užitkové funkce spočívá v porovnávání hodnot jednotlivých variant s hodnotami varianty bazické.

Pro kritéria maximalizačního typu platí vztah:

$$
u_{ij} = \frac{y_{ij}}{y_j^B} \tag{5}
$$

Pro kritéria minimalizačního typu platí vztah:

$$
u_{ij} = \frac{y_j^B}{y_{ij}} \tag{6}
$$

## **3.4.4 Metoda TOPSIS**

Jablonský (2007) popisuje, že metoda TOPSIS (Technique for Order of Preference by Similarity to Ideal Solution) funguje na principu výběru varianty, která je nejblíže ideální variantě, a zároveň nejdále od bazálni varianty. Metoda má 5 kroků:

1. konstrukce kriteriální matice *R* podle vzorce:

$$
r_{ij} = \frac{y_{ij}}{\left(\sqrt{\sum_{i=1}^{n} y_{ij}^2}\right)^{1/2}}
$$
\n(7)

- 2. Výpočet prvků vážené kriteriální matice *W = (wy),* kde *wy = Vjry. Vj* je váha *j*tého kritéria.
- 3. Určení ideální varianty *H* a bazálni varianty *D.*
- 4. Výpočet vzdálenosti variant od ideální a bazálni variant pomocí vztahů:

$$
d_i^+ = \left[\sum_{j=1}^k (w_{ij} - H_j)^2\right]^{-\frac{1}{2}}
$$
\n
$$
d_i^- = \left[\sum_{j=1}^k (w_{ij} - D_j)^2\right]^{-1/2}
$$
\n(8)

5. Výpočet ukazatelů relativní vzdálenosti variant od bazálni varianty pomocí vzorce:

$$
c_i = \frac{d_i^-}{d_i^- + d_i^+} \tag{10}
$$

Ukazatel *Ci* nabývá hodnot z intervalu <0,1>, kde Oje bazálni varianta a 1 je ideální varianta. Varianty jsou tudíž seřazeny podle klesajících hodnot tohoto ukazovatele (Jablonský, 2007).

|          | $d$ j+ | dj-   | Ci     | Pořadí |
|----------|--------|-------|--------|--------|
|          |        |       |        |        |
| Tablet 1 | 0,135  | 0,192 | 0,5868 | 2      |
|          |        |       |        |        |
| Tablet 2 | 0,148  | 0,166 | 0,5297 | 4      |
|          |        |       |        |        |
| Tablet 3 | 0,138  | 0,235 | 0,6297 | 1      |
|          |        |       |        |        |
| Tablet 4 | 0,248  | 0,138 | 0,3572 | 5      |
|          |        |       |        |        |
| Tablet 5 | 0,178  | 0,227 | 0,5608 | 3      |

*Tabulka 11 - příklad metody TOPSIS* 

(Šubrtetal. 2011, s.187)

# **4 Vlastní práce**

## **4.1 Charakteristika rozhodovatele**

Rozhodovatel vybírá nejlepší operační systém pro běžné uživatele. Varianty bude hodnotit na základě sedmi kritérií - Cenová dostupnost, bezpečnost, základní programové vybavení, dostupnost softwaru, dokumentace, soukromí a podpora HW. Pro zjištění důležitosti každého kritéria pro uživatele bude využit online dotazník. Hodnoty z dotazníku budou převedeny na váhy pomocí bodovací metody.

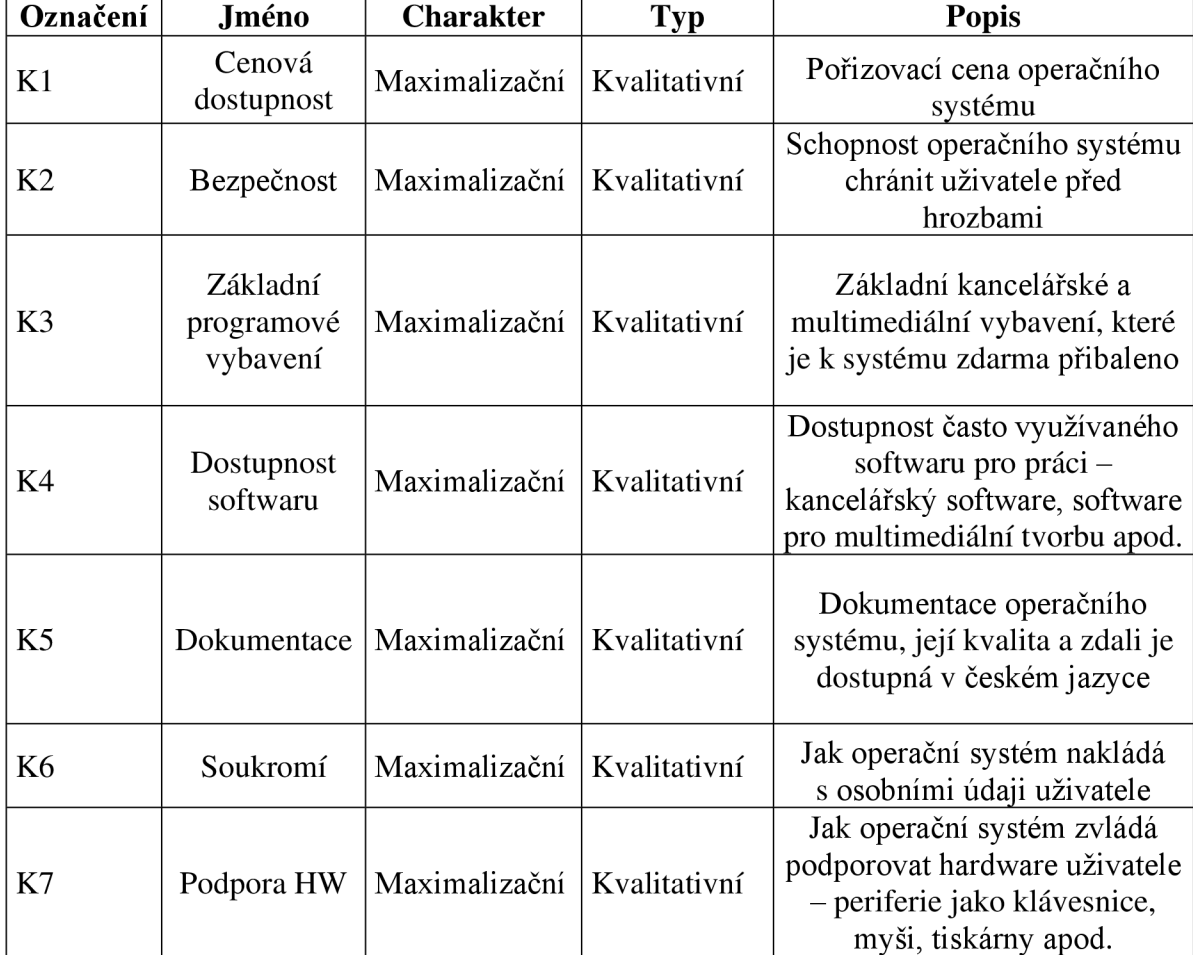

*Tabulka 12 - kritéria* 

## **4.2 Váhy kritérií**

Váhy kritérií byly určeny pomocí online dotazníku - respondenti byli tázáni, jak důležité je pro ně každé kritérium při výběru operačního systému. Každému kritériu přiřadili body od 1 do 6.

#### *Obrázek 4 - váhy bezpečnosti*

Jak důležitá je pro vás bezpečnost operačního systému (ochrana proti virům apod.)? 66 responses

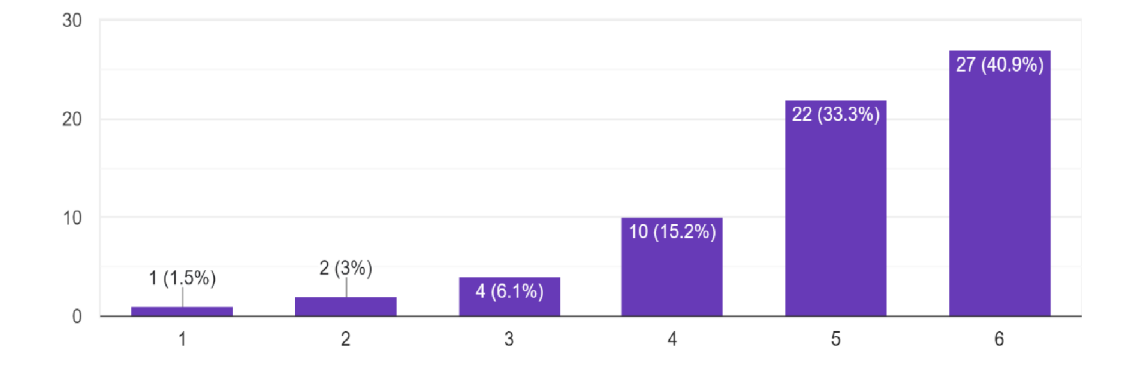

#### (vlastní zpracování)

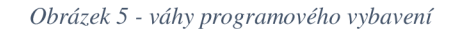

Jak důležité je pro vás základní programové vybavení operačního systému (nástroje na úpravu textu, fotek, videií apod.)?

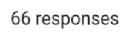

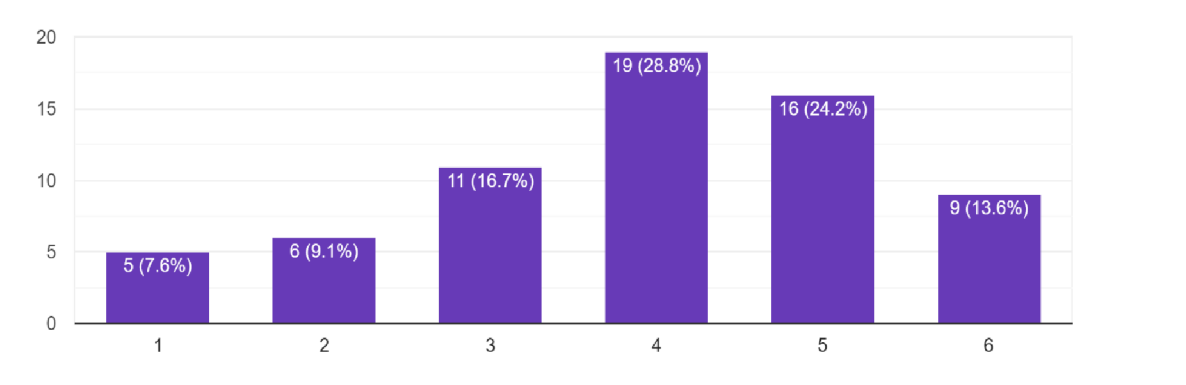

(vlastní zpracování)

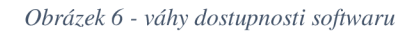

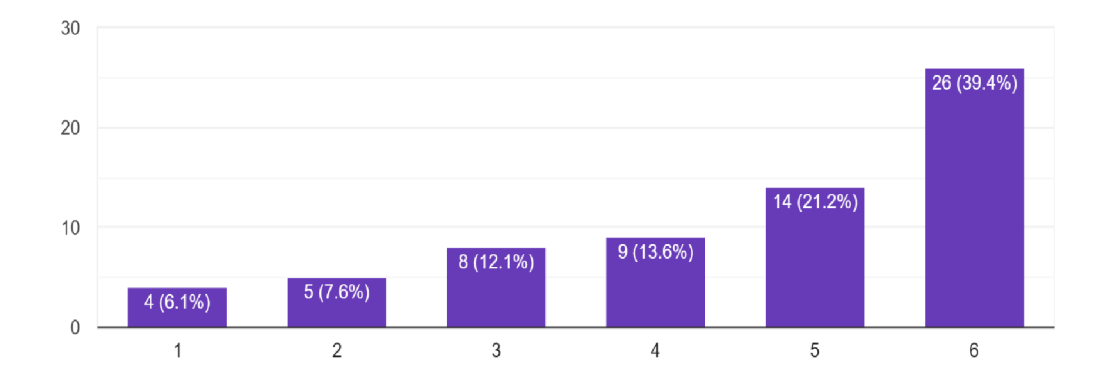

Jak důležitá je pro vás dostupnost softwaru k práci (Office, Adobe apod.) 66 responses

## (vlastní zpracování)

*Obrázek 7 - váhy podpory hardwaru* 

Jak důležitá je pro vás podpora hardwaru (zvuková zařízení, tiskárny, klávesnice apod.)? 66 responses

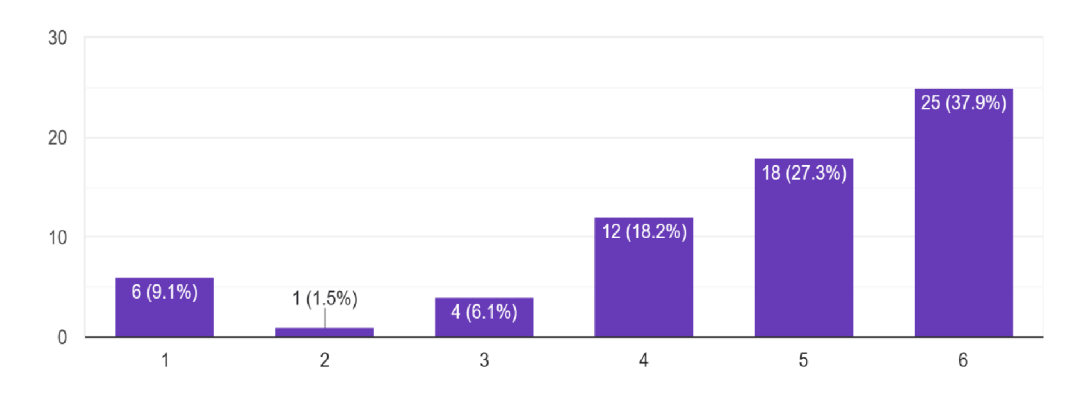

(vlastní zpracování)

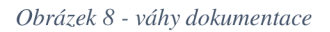

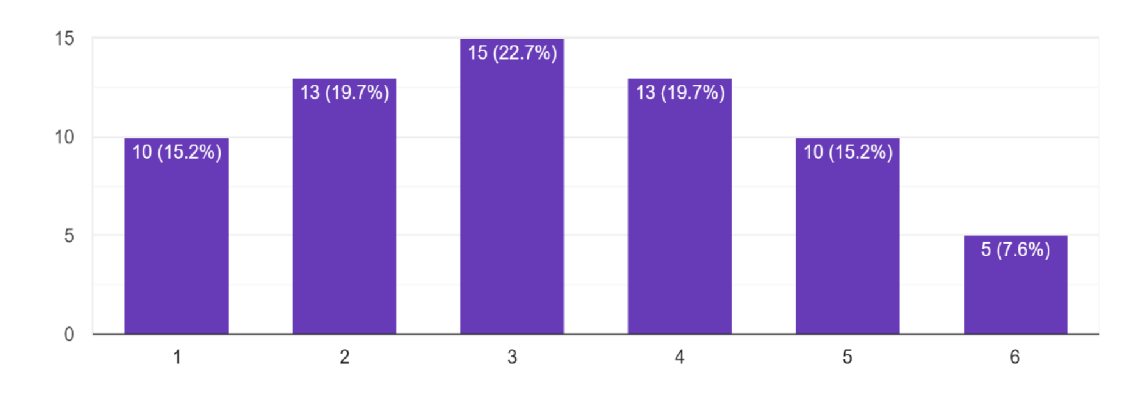

Jak důležitá je pro vás dokumentace systému (manuál k obsluze systému)? 66 responses

## (vlastní zpracování)

#### *Obrázek 9 - váhy soukromí*

Jak důležitá je pro vás míra soukromí (zda systém zodpovědně nakládá s vašimi osobními údaji)? 66 responses

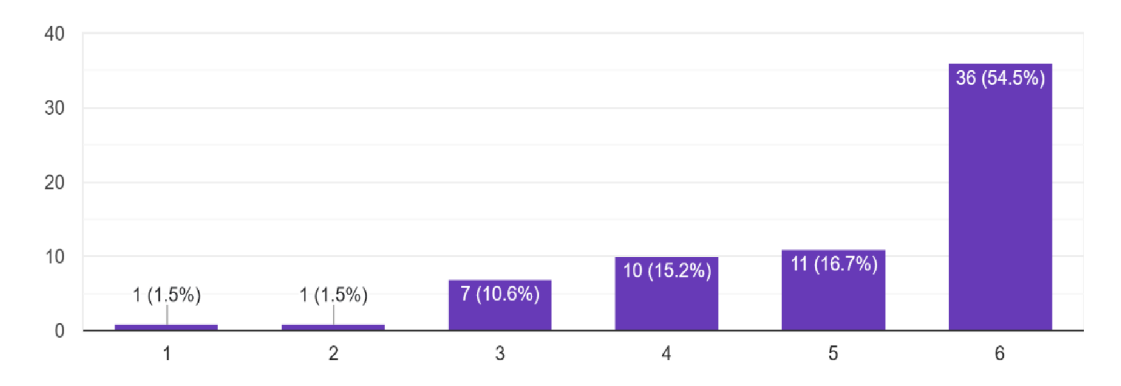

(vlastní zpracování)

Body byly následně sečteny a převedeny na váhy (1).

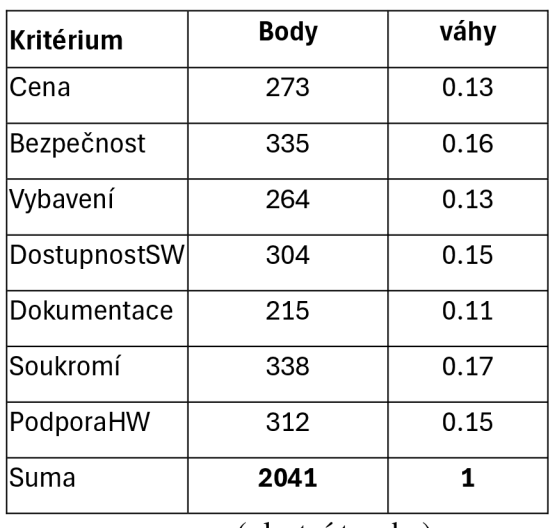

*Tabulka 13 - váhy kritérií* 

(vlastní tvorba)

## **4.3 Varianty**

Rozhodovatel bude rozhodovat mezi třemi operačními systémy - MacOS, Ubuntu a Windows 11.

Windows 11 měl v roce 2023 nejvyšší podíl na trhu s 68,15 %, za ním následoval MacOS s 21,38 % a na posledním místě se umístil linux se 3 % - zbytek tvořily ostatní operační systémy. (Shilov 2023)

## **4.3.1 MacOS**

#### **Cenová dostupnost**

Systém MacOS nelze samostatně zakoupit – je dostupný pouze na zařízeních Apple. Tím pádem pořizovací cena systému zahrnuje i cenu hardwaru, na kterým systém běží. Nejlevnější zařízení se systémem MacOS je MacBook Air, který stojí 23 490 Kč. Porovnáme-li tuto cenu s ostatními notebooky se stejnými hardwarovými parametry, ale s nainstalovaným systémem Windows, je cena mnohem vyšší. Příkladem je notebook Zenbook 14, který je výkonnostně ekvivalentní, ale dostupný za mnohem nižší cenu. (Coppock 2023). MacOS má tak ze všech variant zdaleka nejvyšší pořizovací cenu.

Hodnocení do vícekriteriální matice  $-1/10$ .

## **Bezpečnost**

Bezpečnost systému MacOS je na dobré úrovni. Uživatelé mohou software instalovat skrze aplikaci Mac App Store. Programy na App Store musí projít přísnou kontrolou, aby byly schváleny. (Frakes 2010)

MacOS byl historicky bezpečnější než Windows kvůli nižšímu podílu na trhu. Morrison (2020) na serveru Vox ale uvádí, že s rostoucí popularitou MacOS se v posledních letech vyskytuje větší množství malwaru, než dříve – již tak neplatí, že by byl MacOS imunní proti virům a uživatelé musí být obezřetnější. I tak je MacOS stále bezpečnější než systém Windows. (Blake 2023)

Hodnocení do vícekriteriální matice – 8/10.

#### **Základní programové vybavení**

Základní vybavení systému je ze systémů nejrozsáhlejší.

Ibrahim (2023) na stránkách Macbook Journal vytvořil přehled přibaleného softwaru. Systém je vybaven videopřehrávačem QuickTime, internetovým prohlížečem Safari a software k poslechu a třídění hudby Music. Systém je také vybaven kancelářským softwarem na tvorbu prezentací, textových dokumentů a tabulek. Dále je vybaven softwarem na multimediální tvorbu - iMovie na úpravu videí, Photos na úpravu fotek a Garageband na tvorbu a úpravu audia a hudby.

Hodnocení do vícekriteriální matice – 10/10.

#### **Dostupnost softwaru**

MacOS má menší kompatibilitu softwaru než Windows, často využívaný software (například Office, Adobe Creative Suite, Autodesk apod.) je ale většinou podporován. Problém nastává u méně populárního softwaru, který již kompatibilní být nemusí.

Hodnocení do vícekriteriální matice  $-6/10$ .

#### **Dokumentace**

K systému MacOS nabízí Apple oficiální rozsáhlý uživatelský manuál, který je dostupný i v českém jazyce na stránce [https://support.apple.com/cs-cz/guide/mac](https://support.apple.com/cs-cz/guide/mac-)help/welcome/mac.

Hodnocení do vícekriteriální matice – 10/10.

#### **Soukromí**

Blake (2020) na serveru Digitaltrends uvádí, že MacOS s osobními daty uživatele nakládá o něco lépe, než Windows. Firma Apple uvádí, že je pro ně soukromí uživatelů důležité. Systém nesbírá data do takové míry jako Windows 11. Datům, která systém sbírá a zasílá Applu, jsou přidělený náhodný identifikační kód, a tím pádem nelze dohledat, komu patří.

Systém má ale stejný problém jako Windows, a to je fakt, že je uzavřený – nelze si tak být jistý, jestli Apple opravdu dodržuje zásady soukromí (Blake 2020).

Hodnocení do vícekriteriální matice  $-6/10$ 

## **Podpora HW**

Podpora HW je v MacOS dobrá. Největším problémem je fakt, že Macbooky mají pouze porty USB-C a Thunderbolt - to je problém, protože většina periferií se připojuje přes USB-A (Alza, 2020). Uživatel musí tudíž buď používat hardware s těmito porty, nebo zakoupit USB redukce či USB huby. Hardware, který potřebuje k chodu svůj vlastní software, je většinou v MacOS podporován.

Hodnocení do vícekriteriální matice  $-7/10$ .

#### **4.3.2 Ubuntu**

#### **Cenová dostupnost**

Stejně jako většina linuxových distribucí je Ubuntu zdarma ke stažení, konkrétně na stránce [https://www.ubuntu.com/download.](https://www.ubuntu.com/download)

Hodnocení do vícekriteriální matice – 10/10.

#### **Bezpečnost**

Bezpečnost systému je jeden z hlavních pilířů Linuxu a Ubuntu je tak velice bezpečný systém.

Thami (2021) na stránkách Medium popsal, proč je systém Linux bezpečnější než Windows. Velkou výhodou je, že je systém open-source a linuxová komunita zdrojový kód neustále kontroluje, aby se případné zranitelnosti našly a mohly být ihned opraveny. Uživatelé v linuxových systémech mají nastavená nízká oprávnění, která omezují jejich přístup k souborům. Případný malware tak nemá přístup k systémovým souborům a jejich škodlivost je tím výrazně snížena.

Na rozdíl od systému Windows, který uživatelům povoluje instalovat software stažený z internetových stránek, uživatelé software instalují skrze aplikaci Snap Store, který software stahuje z přísně kontrolovaných programových úložišť. Uživatel má tak jistotu, že software, který stahuje, je bezpečný.

Hodnocení do vícekriteriální matice – 10/10.

#### **Základní programové vybavení**

Vybavení systému Ubuntu je nej slabší.

Akbar (2021) na stránkách Ubuntubuzz popsal základní vybavení Ubuntu. Systém Ubuntu je vybaven základním kancelářským softwarem Libreoffice, který slouží pro tvorbu prezentací, textových dokumentů a tabulek. Dále je vybaven webovým prohlížečem Firefox a Videopřehrávačem Totem. Multimediální software v systému naprosto chybí – uživatel si musí nainstalovat software třetí strany skrze aplikaci Snap Store.

Hodnocení do vícekriteriální matice – 3/10.

#### **Dostupnost softwaru**

Podpora softwaru na Ubuntu je vzhledem k nízkému podílu na trhu extrémně slabá, a to platí i pro velmi populární software jako Office či Adobe Suite. V případě Office je v Ubuntu dostupná alternativa Libreoffice, která ale není ideální – určité funkce v ní chybí a interface programu může být pro uživatele matoucí (Mendelson, 2023).

Hodnocení do vícekriteriální matice – 1/10.

#### **Dokumentace**

Ubuntu má dokumentaci dostupnou na odkazu https://wiki.ubuntu.cz/dokumentace. Manuál je rozsáhlý a pokrývá jak základy (instalace, používání systému), tak i pokročilejší náležitosti.

Hodnocení do vícekriteriální matice – 10/10.

#### **Soukromí**

Soukromí je dalším základním pilířem Linuxu, a Ubuntu tím pádem respektuje soukromí svých uživatelů.

King (2022) na stránkách Makeuseof popsal několik výhod systému Ubuntu. Tím, že je systém open-source, má uživatel jistotu, že v systému není žádný skrytý spyware. Vzhledem k tomu, že je systém dostupný zdarma, a ne za výdělek, nemá systém potřebu prodávat data poskytovatelům reklam. Na rozdíl od ostatních systémů Ubuntu nevyžaduje online účet a uživatel se přihlašuje skrze lokální účet na zařízení. Ubuntu umožňuje uživateli během instalace zašifrovat hard disky, čímž chrání uživatelova data.

Hodnocení do vícekriteriální matice – 10/10.

#### **Podpora HW**

Stejně jako u softwaru je podpora hardwaru horší. Pro většinu hardwaru má již v dnešní době Linux ovladače a periferie tak fungují, problém je však u zařízení, které mají svůj vlastní software. Příkladem jsou pokročilé myši a klávesnice s programovatelnými tlačítky - tlačítka se nastavují skrze software, který v Linuxu většinou není dostupný. Uživatel tak pokročilé funkce nemůže využít. Konkrétním příkladem jsou periferie od firem Steelseries a Razer (Steelseries, 2013; Razer, 2018).

Hodnocení do vícekriteriální matice – 5/10.

### **4.3.3 Windows**

#### **Cenová dostupnost**

Systém Windows 11 je dostupný ve dvou hlavních edicích - Home a Pro. Verze Home pro využití v domácnosti stojí 2,990 Kč. Hodnocení do vícekriteriální matice – 6/10. **Bezpečnost** 

Bezpečnost systému Windows je podstatně horší než u systémů Linux a MacOS. Prvním důvodem je fakt, že má Windows zdaleka nejvyšší podíl na trhu, a druhým je horší bezpečností politika Microsoftu. Jak bylo zmíněno v kapitole o Linuxu, uživatelé software mohou stahovat a instalovat z internetu, což je rizikové. Windows 11 již sice má app store jako u MacOS v podobě Microsoft Store, spousta aplikací na něm však stále není dostupná a jeho moderace je horší - v některých aplikacích byl nalezen malware (Toulas 2022).

Haber (2022) na serveru Beyondtrust určil jako Největší bezpečnostním problém fakt, že Windows nevyužívá systém nejnižších možných pravomocí a uživatelé mají administrátorská práva. To znamená, že ve chvíli, kdy se v systému spustí malware, má pravomoc manipulovat s celým systémem.

Uživatel tak musí používat antivirový systém - Windows 11 má zabudovaný svůj vlastní antivirový systém Windows Security (Whitney, 2023).

Nedá se říct, že by Windows 11 byl nezabezpečený systém, uživatelé však musí být mnohem obezřetnější. Hodnocení do vícekriteriální matice  $-7/10$ .

#### **Základní programové vybavení**

Základní vybavení je v porovnání se systémem MacOS slabší. Microsoft (2021) má na svých stránkách seznam pribaleného softwaru. Z kancelářského vybavení je zde pouze aplikace Wordpad na tvorbu jednoduchých textových dokumentů, aplikace na tvorbu prezentací a tabulek systém nemá (Microsoft Office je dodatečný, placený software). K prohlížení internetu má systém prohlížeč Edge. Systém je vybaven aplikací na úpravu videí Clipchamp a aplikací na úpravu fotek Photos, aplikace na tvorbu hudby a úpravu audia zde není.

Hodnocení do vícekriteriální matice – 7/10.

#### **Dostupnost softwaru**

Vzhledem k tomu, že má Windows zdaleka nej větší podíl na trhu, je téměř veškerý software převážně tvořen právě pro něj a kompatibilita zde není problém. Novinkou ve Windows 11 je navíc podpora softwaru Linuxu a Androidu pomocí Linuxového subsystému (Muchmore, 2023).

Hodnocení do vícekriteriální matice – 10/10.

## **Dokumentace**

Manuál Windows 11 je dostupný na stránkách Microsoftu na odkazu [https://support.microsoft.com/cs-cz/meetwindows 1](https://support.microsoft.com/cs-cz/meetwindows)1. V porovnání s manuálem systému MacOS je ale strohý, chybí zde vysvětlení úplných základů používání systému.

Hodnocení do vícekriteriální matice - 5/10.

### **Soukromí**

Soukromí se ve verzi Windows 11 ve spoustě ohledech zhoršilo. Gralla (2023) na serveru Computerworld uvádí, že systém skrývá založení lokálního účtu a tlačí uživatele do používání online účtu Microsoftu, který ukládá data počítače. Systém ve svém výchozím nastavení sbírá data uživatele za účelem prodeje poskytovatelům reklam – v nastavení lze snížit, do jaké míry systém sbírá data, nelze tomu však úplně zamezit.

Hodnocení do vícekriteriální matice  $-4/10$ .

#### **Podpora HW**

Vzhledem k nej většímu podílu na trhu je na Windows 11 podporován prakticky veškerý hardware.

Hodnocení do vícekriteriální matice – 10/10.

# **4.4 Výběr kompromisní varianty**

## **4.4.1 Metoda váženého součtu**

Pro výběr kompromisní varianty bude využita metoda váženého součtu Nejprve je nutné sestavit vícekriteriální matici.

|         | Cena         | Bezpečnost | Základní<br>prog.<br>vybavení | <b>Dostupnost</b><br><b>SW</b> | Dokumentace | Soukromí   | Podpora<br><b>HW</b> |
|---------|--------------|------------|-------------------------------|--------------------------------|-------------|------------|----------------------|
| Windows | 6            | 7          | 7                             | 10                             | 5           | 4          | 10                   |
| MacOS   | $\mathbf{1}$ | 8          | 10                            | 6                              | 10          | 6          | 7                    |
| Ubuntu  | 10           | 10         | 3                             | 1                              | 10          | 10         | 5                    |
| Váhy    | 0,13         | 0,16       | 0,13                          | 0,15                           | 0,11        | 0,17       | 0,15                 |
| Povaha  | <b>MAX</b>   | <b>MAX</b> | MAX                           | <b>MAX</b>                     | <b>MAX</b>  | <b>MAX</b> | <b>MAX</b>           |

*Tabulka 14 - vícekriteriální matice* 

(vlastní tvorba)

V prvním kroku se určí ideální varianta *H* a bazálni varianta *D.* 

*Tabulka 15 - bazálni a ideální varianty* 

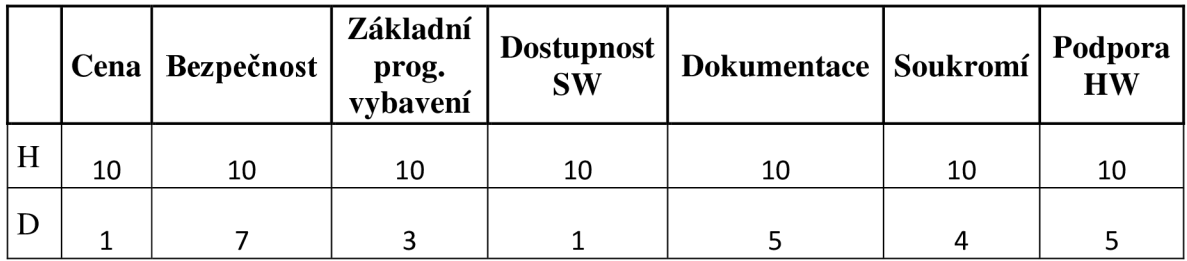

Pomocí ideální a bazálni varianty se vytvoří standardizovaná matice (4).

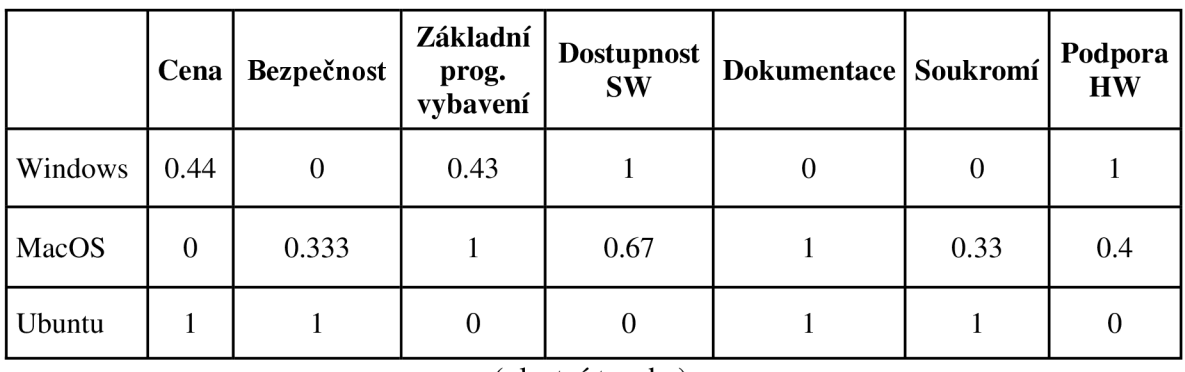

*Tabulka 16 - standardizovaná matice* 

(vlastní tvorba)

V posledním kroku se vypočítá agregovaná funkce užitku (5). Varianta s nejvyšším užitkem je nejlepší.

*Tabulka 17 - agregovaný užitek* 

|                  | užitek | pořadí        |  |  |  |
|------------------|--------|---------------|--|--|--|
| <b>Windows</b>   | 0.47   | В             |  |  |  |
| <b>MacOS</b>     | 0.49   | $\mathcal{P}$ |  |  |  |
| Ubuntu<br>0.57   |        |               |  |  |  |
| (vlastní tvorba) |        |               |  |  |  |

**4.4.2 Metoda bazické varianty** 

Nejprve se sestaví matice s bazickou variantou.

*Tabulka 18 - matice bazické varianty* 

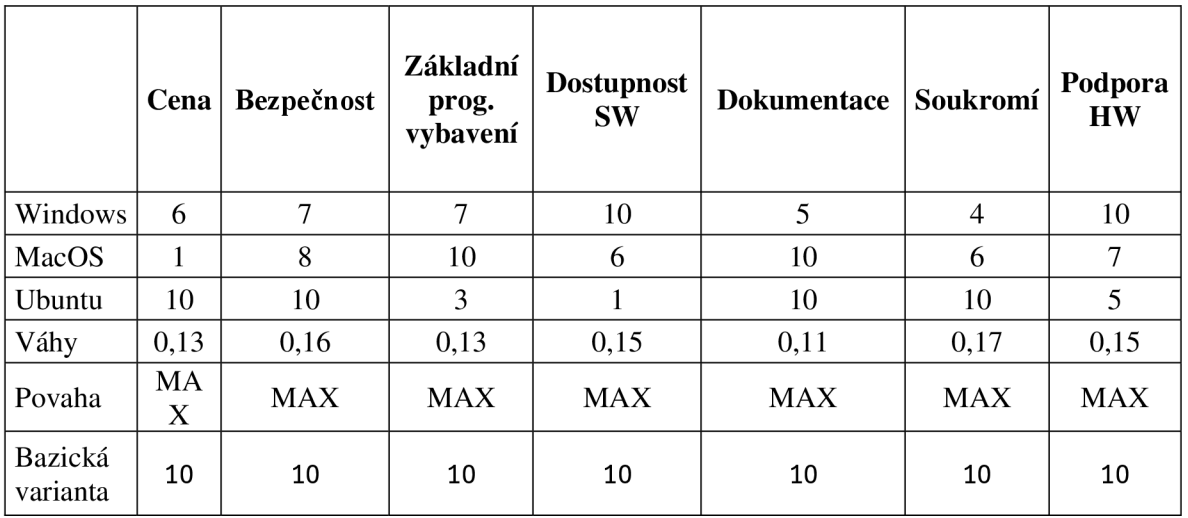

## Následně se vypočítají dílčí užitky pomocí vztahu maximalizačního kritéria (5).

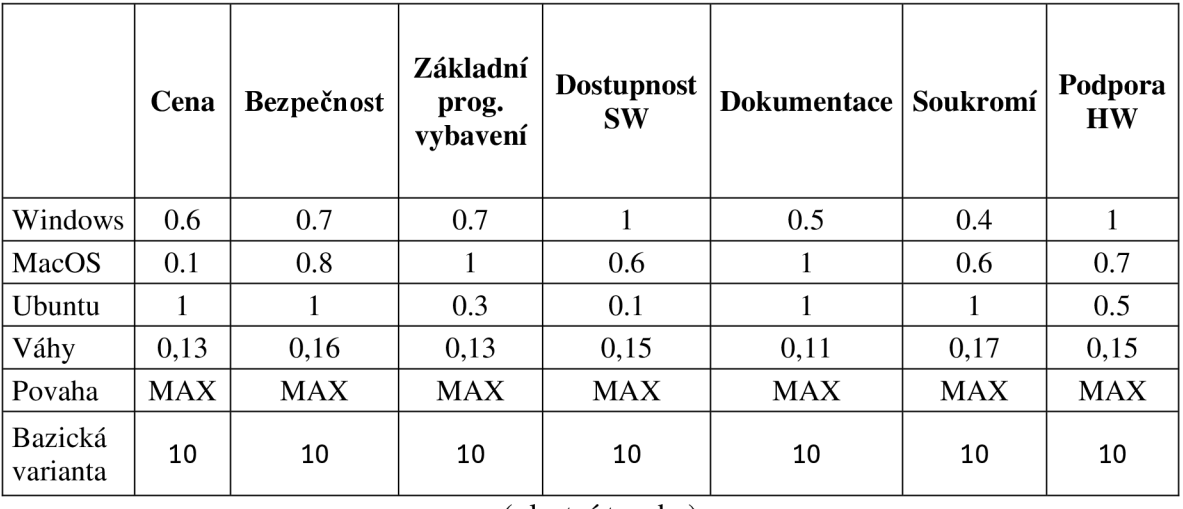

*Tabulka 19 - dílčí užitky bazické varianty* 

(vlastní tvorba)

## Nakonec je vypočítán agregovaný užitek (4).

*Tabulka 20 - agregovaný užitek bazální varianty* 

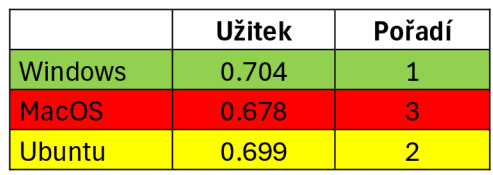

## **5 Výsledky a diskuse**

Kompromisní variantou byl metodou váženého součtu zvolen operační systém Ubuntu, a to i přes nízké ohodnocení v kritériích podpory softwaru a hardwaru. Rozhodující bylo kritérium soukromí, ve kterém Ubuntu excelovalo. Je-li proveden výpočet bez tohoto kritéria, umístí se na prvním místě Windows, na druhém MacOS a na třetím Ubuntu. Toto pořadí odpovídá podílům zastoupení OS na trhu a shoduje se i s výsledky dotazníku.

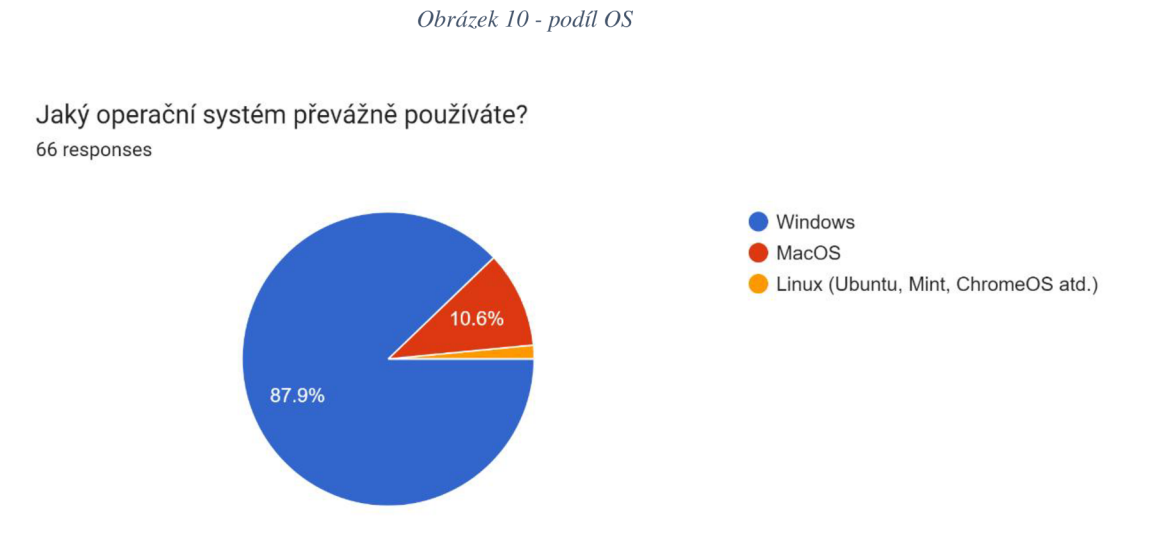

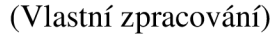

Zdali uživatelům opravdu aktivně záleží na nakládání s jejich osobními údaji třetími stranami je sporné. Madden a Rainie (2015) pro firmu Pew Research provedli průzkum na téma soukromí. Většina respondentů uvedla, že je pro ně soukromí velice důležité. Když však byli tázáni, zdali provedli nějaké kroky k tomu, aby lépe chránili své osobní údaje, valná většina uvedla, že ne.

Metoda váženého součtu nebyla v tomto případě ideální, vzhledem k tomu, jak hodnotí případy, kdy jsou všechny varianty hodnoceny kladně. Například u kritéria bezpečnost byly systémy (Win 11, MacOS, Ubuntu) hodnoceny respektive 7, 8 a 10 body, což se ve standardizované matici projevilo váhami 0, 0,33 a 1.

| <b>Body</b> | <b>Bezpečnost</b> |
|-------------|-------------------|
| Windows     |                   |
| MacOS       |                   |
| Ubuntu      | 1 N               |

| Norm, váha | <b>Bezpečnost</b> |
|------------|-------------------|
| Windows    |                   |
| MacOS      | 0.33              |
| Ubuntu     |                   |

<sup>(</sup>vlastní tvorba) (vlastní tvorba)

Proto byla následně provedena metoda bazické varianty, která na tento fakt kladla ohled. Tato metoda určila jako nejlepší variantu systém Windows, těsně za ním Ubuntu a na posledním místě MacOS. MacOS skončil na posledním místě kvůli vysoké ceně.

## **6 Závě r**

Cílem bakalářské práce bylo vybrat operační systém pro běžného uživatele. K dosažení tohoto cíle bylo nejprve potřeba prostudovat problematiku vícekriteriální analýzy.

V teoretické části byla nejprve popsána základní teorie rozhodování, následně byly popsány modely vícekriteriální analýzy - prvky, metody pro výpočet vah a metody pro určení kompromisní varianty.

V praktické části byl nejprve určen profil rozhodovatele, kritéria rozhodovacího problému a jejich váhy získané bodovou metodou z dotazníku. Následně byl proveden rozbor variant - každá varianta dostala ohodnocení pro všechna kritéria.

Kompromisní varianta byla nejprve vybrána pomocí metody váženého součtu, poté metodou bazické varianty. Metoda váženého součtu jako kompromisní variantu vybrala systém Ubuntu, metoda bazické varianty systém Windows.

Výsledkem práce bylo obeznámení čtenáře s metodami vícekriteriální analýzy. Poznatky může čtenář využít pro vlastní výběr operačního systému či pro řešení jiných problémů, řešitelných pomocí vícekriteriální analýzy variant.

## **7 Seznam použitích zdrojů**

BLAKE, Alex, 2020. Is Mac really more secure than Windows? We asked the experts. *Digitaltrends* [online] [vid. 2024]. Dostupné

z: [https://www.digitaltrends.com/computing/privacy-macos-or-windows-we-asked-the](https://www.digitaltrends.com/computing/privacy-macos-or-windows-we-asked-the-)experts/

BLAKE, Alex, 2023. Is macOS more secure than Windows? This malware report has the answer. *Digitaltrends* [online] [vid. 2024]. Dostupné

z: [https://www.digitaltrends.com/computing/elastic-security-labs-macos-windows](https://www.digitaltrends.com/computing/elastic-security-labs-macos-windows-)malware-report/

BROŽOVA, Helena a Milan HOUSKA, 2002. *Základní metody operační analýzy.* 1. vyd. Praha: Česká Zemědělská Univerzita v Praze. ISBN 978-80-213-0951-7.

COPPOCK, Mark, 2023. This Windows laptop costs under \$1,000 and handily beats the MacBook Air. *Digitaltrends* [online] [vid. 2024]. Dostupné

z: [https://www.digitaltrends.com/computing/asus-zenbook-14-oled-vs-apple-macbook-air](https://www.digitaltrends.com/computing/asus-zenbook-14-oled-vs-apple-macbook-air-) $m1/$ 

FRAKES, Dan, 2010. The Mac App Store: The devil will be in the details. *Macworld*  [online] [vid. 2024]. Dostupné

z: [https://www.macworld.com/article/208551/mac\\_app\\_store\\_devil\\_in\\_the\\_details.html](https://www.macworld.com/article/208551/mac_app_store_devil_in_the_details.html) GRASSEOVÁ, Monika, Miroslav MAŠLEJ a Bohumil BRECHTA, 2010. *Manažerské rozhodování.* 1. vyd. Brno: Univerzita obrany. ISBN 978-80-7231-730-1.

ISHIZAKA, Alessio a Philippe NEMERY, 2013. *Multi-Criteria Decision Analysis.* 1. vyd. Hoboken: John Wiley & Sons. ISBN 9781119974079.

JABLONSKÝ, Josef, 2007. *Operační výzkum.* 3. vyd. Průhonice: Professional Publishing. ISBN 978-80-86946-44-3.

Madden, M. , & Rainie, L. (2015). Americans' Attitudes About Privacy, Security and Surveillance. *Pew Research* [online] [vid. 2024] Dostupné z:

https :/[/www.pewresearch.org/internet/2015/05/20/americans-attitudes-about-privacy](http://www.pewresearch.org/internet/2015/05/20/americans-attitudes-about-privacy-)security-and-surveillance/

MENDELSON, Edward, 2023. LibreOffice Review. *PCmag* [online] [vid. 2024].

Dostupné z: <https://www.pcmag.com/reviews/libreoffice>

Microsoft. (2021). Meet Windows 11: Apps and tools. *Microsoft* [online] [vid. 2024]. Dostupné z: <https://support.microsoft.com/en-us/windows/meet-windows-l>1-apps-andtools-9467a3ae-4c32-4557-87bl-96d479c01bf7

MORRISON, Sara, 2020. Apple's malware problem is getting worse. *Vox* [online] [vid. 2024]. Dostupné z: [https://www.vox.eom/recode/2020/2/12/2113](https://www.vox.eom/recode/2020/2/12/21)4681/mac-pc-virusmalware-malwarebytes

MUCHMORE, Michael, 2023. macOS vs. Windows: Which OS Is Best? *PCmag* [online] [vid. 2024]. Dostupné z: [https://www.pcmag.com/news/macos-vs-windows-which-os](https://www.pcmag.com/news/macos-vs-windows-which-os-)really-is-the-best

RAZER, 2018. *Razer Synapse 3 master guide* [online]. 2018. [vid. 2024]. Dostupné z: <https://dl.razerzone.com/master->

guides/RazerSynapse3/BlackWidowTEChromaV2Quartz-01310521-en.pdf

SHILOV, Anton, 2023. Linux Hits Ail-Time High of 3% of Desktop PC Share After 30 Years. *Tomshardware* [online] [vid. 2024]. Dostupné

z: <https://www.tomshardware.com/news/linux-hits-3-percent-client-pc-market-share>

STEELSERIES, 2013. *Steelseries Engine 3 user guide* [online]. 2013. [vid. 2024]. Dostupné

z: [https://downloads.steelseriescdn.com/drivers/userguides/SteelSeriesEngine\\_3\\_l\\_User\\_](https://downloads.steelseriescdn.com/drivers/userguides/SteelSeriesEngine_3_l_User_)  Guide.pdf

ŠUBRT, Tomáš, Jan BARTOŠKA, Helena BROŽOVÁ, Ludmila DÓMEOVÁ, Milan HOUSKA a Petr KUČERA, 2011. *Ekonomicko-matematické metody.* 3. Praha: Aleš Čeněk s.r.o. ISBN 978-80-7380-762-7.

TOULAS, Bili, 2022. Malware infiltrates Microsoft Store via clones of popular games.

*Bleeping Computer* [online] [vid. 2024]. Dostupné

z: [https://www.bleepingcomputer.com/news/security/malware-infiltrates-microsoft-store](https://www.bleepingcomputer.com/news/security/malware-infiltrates-microsoft-store-)via-clones-of-popular-games

WHITNEY, Lance, 2023. Windows Security review: Basic but effective protection built into Windows. *PCworld* [online] [vid. 2024]. Dostupné

z: [https://www.pcworld.com/article/398361/windows-security-av-review.htm](https://www.pcworld.com/article/398361/windows-security-av-review.html)l

# **8 Seznam obrázků, tabulek, grafů a zkratek**

# **8.1 Seznam obrázků**

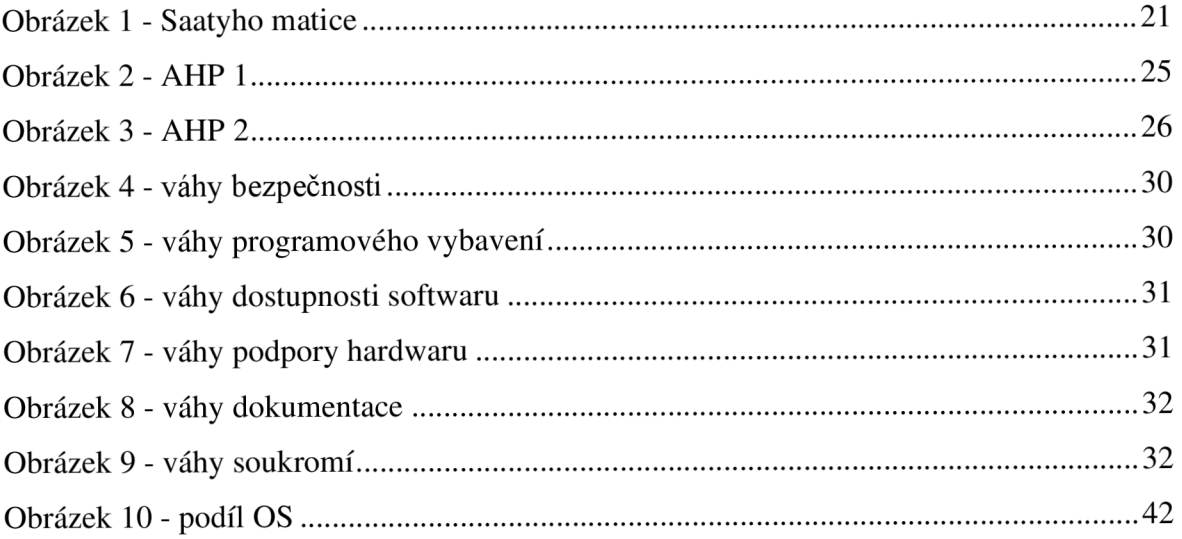

# **8.2 Seznam tabulek**

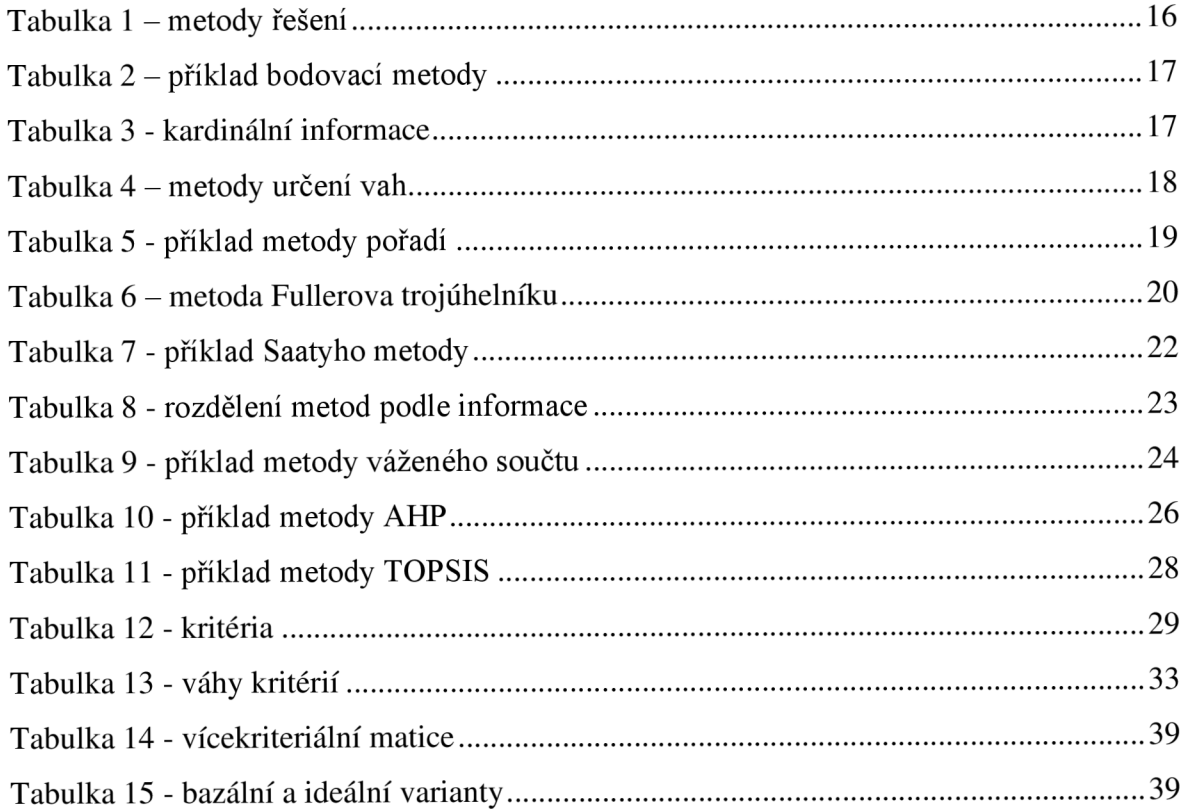

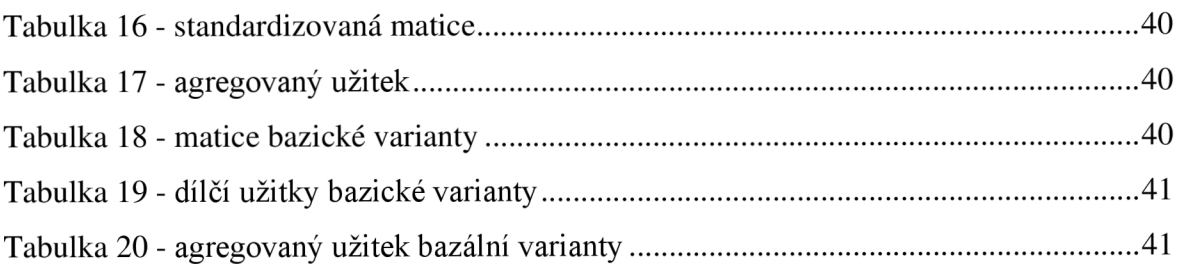

# **8.3 Seznam vzorců**

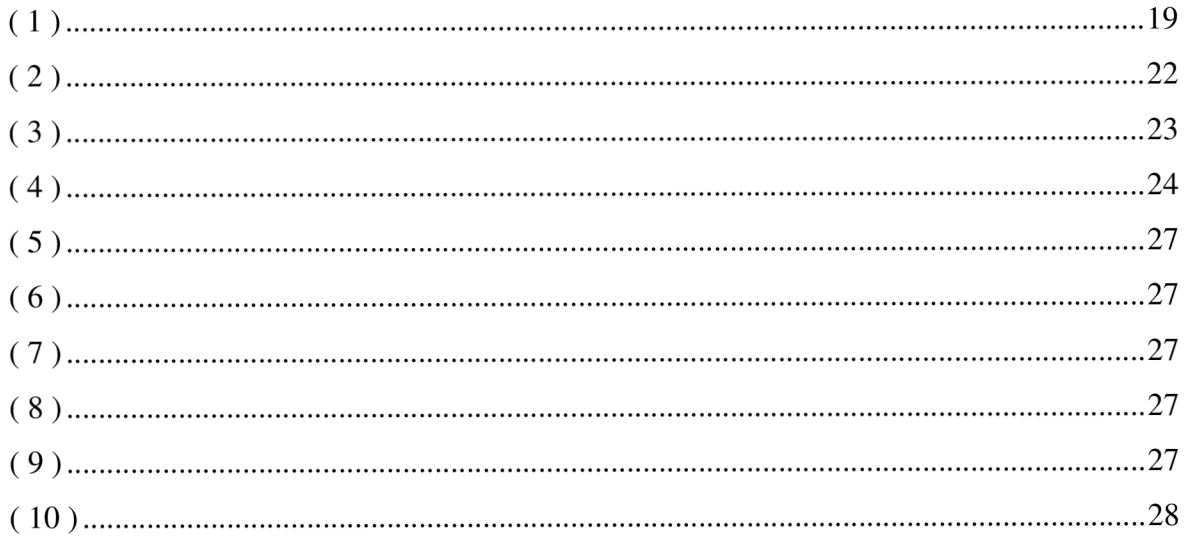

# **Přílohy**

Součástí práce je příloha s výsledky dotazníku.